## **-Golang**

<https://github.com/open-telemetry/opentelemetry-go-contrib/blob/main/instrumentation/runtime/runtime.go>

## [golang-metrics.json](https://goframe.org/download/attachments/114922703/golang-metrics.json?version=1&modificationDate=1698287204606&api=v2)

Golangruntime/metricspromtheus SDKGolang

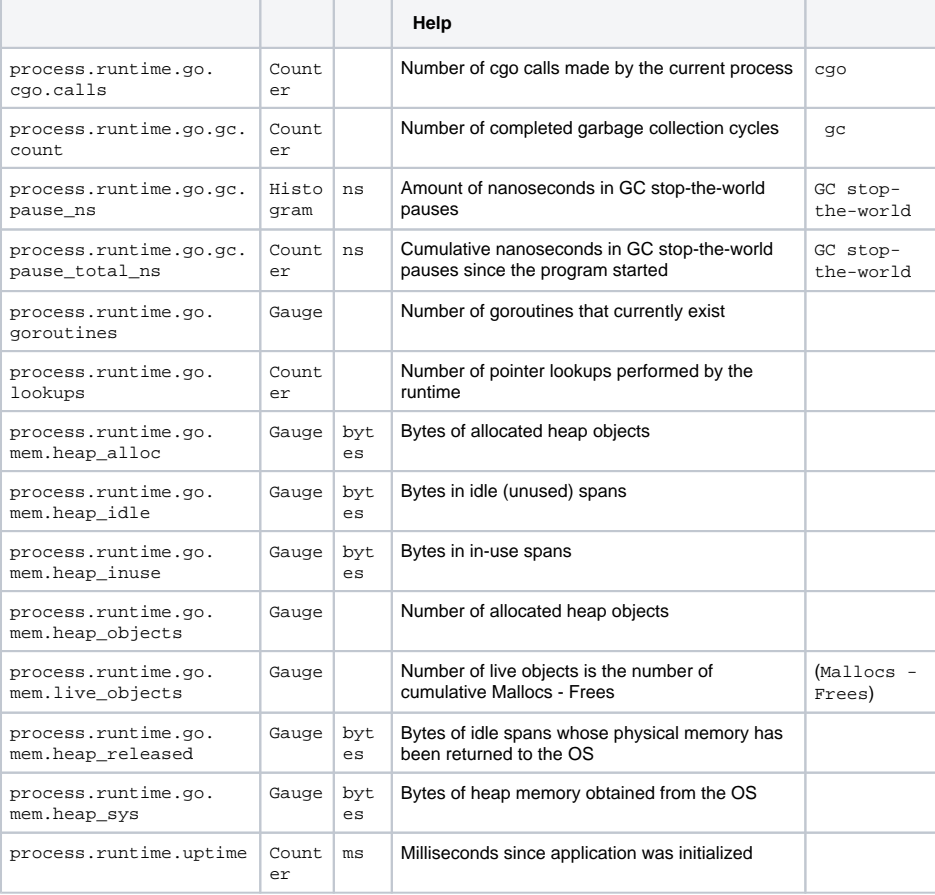

## **Content Menu**

 $\bullet$  $\ddot{\cdot}$